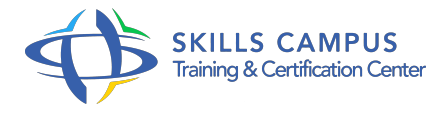

# Maîtriser Adobe Acrobat 9 Pro

-Réference: **BPC-164** -Durée: **2 Jours (14 Heures)**

**Les objectifs de la formation**

# **A qui s'adesse cette formation ?**

# **POUR QUI :**

• Tout public.

# **Programme**

- **L'espace de travail**
	- o Présentation et personnalisation de la zone de travail.
	- Affichage et ajustements des pages PDF.
	- L'organiseur.
	- o Travaux pratiques Prendre en main l'outil.
	- Les menus, la zone de travail, la visualisation des documents.

# **La création d'un fichier PDF**

- Création avec Acrobat et avec PDFMaker (Office).
- L'imprimante virtuelle Adobe PDF et Acrobat Distiller.
- o Paramètres de conversion et gestion des polices.
- Travaux pratiques Créer des fichiers PDF.
- Définir les paramètres pour générer les PDF.

# **La combinaison de contenus**

- Combinaison de fichiers en porte-documents PDF.
- Autres options de combinaisons (fusion en un seul document, document lié).
- Ajout d'éléments à une page : arrière-plan, filigrane.
- Réorganisation des pages d'un document PDF.
- Travaux pratiques Créer un portfolio de documents PDF.
- o Organiser son contenu.

### **Le travail collaboratif**

- Partage de fichiers et collaboration.
- o Gestion des révisions de fichiers : préparation, lancement, participation, suivi.
- Gestion des commentaires : affichage, recherche.
- Gestions des approbations.
- Travaux pratiques Partager des documents.
- Collaborer en groupe sur les révisions, commentaires, etc.

### **Les formulaires**

- Création et diffusion de formulaires.
- Champs de formulaires et boutons d'actions.
- <sup>o</sup> Recueil et gestion des données.
- Travaux pratiques Créer des formulaires.
- Collecter des données en publiant ces formulaires.

#### **La protection et la signature numérique**

- o Protection par mot de passe et par certificat d'un document.
- Configuration d'une stratégie de protection.
- Création ou obtention d'une identification numérique.
- Signature et authentification.
- Travaux pratiques Définir et appliquer une stratégie pour protéger ses documents.

# **L'optimisation des fichiers**

- Vignettes et signets.
- Liens et pièces jointes.
- Modification de texte et d'objet.
- o Propriétés et métadonnées de documents.
- Travaux pratiques Apporter des modifications à ces documents.
- Améliorer la présentation et la navigation.
- **La recherche, l'indexation, l'impression**
	- o Recherche dans des fichiers PDF.
- o Création d'un index PDF.
- o Options de la boîte de dialogue Imprimer.
- Les paramètres.
- Travaux pratiques Définir les paramètres pour l'indexation et la recherche.

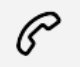

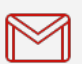

(+212) 5 22 27 99 01 (+212) 6 60 10 42 56 Contact@skills-group.com

 Nous sommes à votre disposition : De Lun - Ven 09h00-18h00 et Sam 09H00 – 13H00

 Angle bd Abdelmoumen et rue Soumaya, Résidence Shehrazade 3, 7éme étage N° 30 Casablanca 20340, Maroc